# <span id="page-0-0"></span>Category Theory (for Programmers)

Hype for Types

October 31, 2023

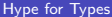

**K ロ ▶ K 何 ▶** 

重き イ重する

D.

### <span id="page-1-0"></span>[What is a category?](#page-1-0)

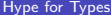

 $\leftarrow$   $\Box$ 

 $\leftarrow$   $\leftarrow$   $\leftarrow$ 

 $A \equiv \mathbf{1} \times \mathbf{1} \times \mathbf{1} \times \mathbf{1}$ 

重

### Definition

- A category  $C$  is the data:
	- $\bullet$  a collection of objects,  $Ob(C)$

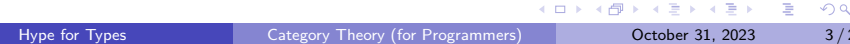

### Definition

- A category  $C$  is the data:
	- a collection of objects,  $Ob(C)$
	- a collection of arrows,  $Arr(C)$

 $298$ 

#### Definition

A category  $C$  is the data:

- a collection of objects,  $Ob(C)$
- a collection of arrows,  $Arr(C)$
- for every arrow, a source  $x \in Ob(C)$

4 **D F** ∢母 41

ヨメ メヨメ

э

#### Definition

A category  $C$  is the data:

- a collection of objects,  $Ob(C)$
- a collection of arrows,  $Arr(C)$
- for every arrow, a source  $x \in Ob(C)$
- for every arrow, a target  $y \in Ob(C)$

 $\leftarrow$   $\Box$ 

ミドマミド

#### Definition

A category  $C$  is the data:

- a collection of objects,  $Ob(C)$
- a collection of arrows,  $Arr(C)$
- for every arrow, a source  $x \in Ob(C)$
- for every arrow, a target  $y \in Ob(C)$
- for every object  $x \in Ob(C)$ , an arrow  $id_x : x \to x$

 $\leftarrow$   $\Box$ 

#### Definition

A category  $C$  is the data:

- $\bullet$  a collection of objects,  $Ob(C)$
- a collection of arrows,  $Arr(C)$
- for every arrow, a source  $x \in Ob(C)$
- for every arrow, a target  $y \in Ob(C)$
- for every object  $x \in Ob(C)$ , an arrow  $id_x : x \to x$
- for every arrow  $v : x \rightarrow y$  and  $u : y \rightarrow z$ , an arrow  $u \circ v : x \rightarrow z$

#### Definition

A category  $C$  is the data:

- a collection of objects,  $Ob(C)$
- a collection of arrows,  $Arr(C)$
- for every arrow, a source  $x \in Ob(C)$
- for every arrow, a target  $y \in Ob(C)$
- for every object  $x \in Ob(C)$ , an arrow  $id_x : x \to x$
- for every arrow  $v : x \rightarrow y$  and  $u : y \rightarrow z$ , an arrow  $u \circ v : x \rightarrow z$
- for every arrow  $f : y \rightarrow z$ ,  $g : x \rightarrow y$ ,  $h : w \rightarrow x$ ,  $f \circ (g \circ h) = (f \circ g) \circ h$

- ← 冊 →

There are many categories. For example:

ヨメ メヨメー

D.

There are many categories. For example:

Objects are sets, arrows are (total function) functions

4 **D F** ∢母  $\equiv$   $\rightarrow$ 

There are many categories. For example:

- Objects are sets, arrows are (total function) functions
- Objects are groups, arrows are group homomorphisms

4 **D F** 

There are many categories. For example:

- Objects are sets, arrows are (total function) functions
- Objects are groups, arrows are group homomorphisms
- $\bullet$  Objects are natural numbers, arrows are for  $\le$

4 **D F** 

There are many categories. For example:

- Objects are sets, arrows are (total function) functions
- Objects are groups, arrows are group homomorphisms
- $\bullet$  Objects are natural numbers, arrows are for  $\le$
- Objects are propositions, arrows are implications

There are many categories. For example:

- Objects are sets, arrows are (total function) functions
- Objects are groups, arrows are group homomorphisms
- $\bullet$  Objects are natural numbers, arrows are for  $\le$
- Objects are propositions, arrows are implications
- Objects are SML types, arrows are (total) functions

<span id="page-15-0"></span>There are many categories. For example:

- Objects are sets, arrows are (total function) functions
- Objects are groups, arrows are group homomorphisms
- $\bullet$  Objects are natural numbers, arrows are for  $\le$
- Objects are propositions, arrows are implications
- Objects are SML types, arrows are (total) functions

We'll focus on the last one.

# <span id="page-16-0"></span> $Map<sub>p</sub>ables<sup>1</sup>$

<sup>1</sup>Well, "functors", but that's already a thing in SML[.](#page-15-0).. (  $\Box$  ) (  $\Box$  ) (  $\Box$  ) (  $\Box$  )  $\geq$  $298$ 

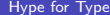

[Category Theory \(for Programmers\)](#page-0-0) Category 31, 2023 5/29

# From Category to Category

What would a transformation from category  $C_1$  to category  $C_2$  look like?

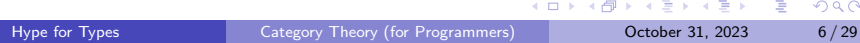

# From Category to Category

What would a transformation from category  $C_1$  to category  $C_2$  look like?

We must:

- turn objects in  $C_1$  into objects in  $C_2$
- turn arrows in  $C_1$  into arrows in  $C_2$

 $200$ 

# From Category to Category

What would a transformation from category  $C_1$  to category  $C_2$  look like?

We must:

- turn objects in  $C_1$  into objects in  $C_2$
- turn arrows in  $C_1$  into arrows in  $C_2$

Suppose we have the category of SML types and functions. How about we define a transformation as:

type 'a map\_obj = 'a list fun map\_arr f = List . map f

where we

- take a type t and turn it into type t list
- $\bullet$  take an arrow  $f : t \rightarrow u$  and turn it into an arrow List.map f : t list -> u list

## Visualizing Lists

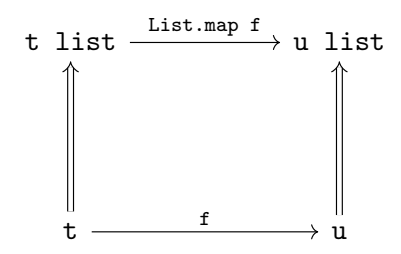

 $\prec$ Þ

**K ロ ▶ K 何 ▶** 

 $\mathbf{A} \rightarrow \mathbf{B}$ 

 $299$ 

÷,

#### Definition?

#### A mappable M is the data:

type 'a t

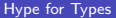

イロト イ部 トイモト イモト

重

#### Definition?

A mappable M is the data:

type 'a t

• value map :  $('a \rightarrow 'b) \rightarrow 'a t \rightarrow 'b t$ 

#### <span id="page-23-0"></span>Definition?

A mappable M is the data:

```
type 'a t
```
• value map :  $('a \rightarrow 'b) \rightarrow 'a \tto \trightarrow 'b \t$ 

In other words:

```
signature MAPPABLE =
 sig
    type 'a t
    val map : ('a -> 'b) -> 'a t -> 'b tend
```
**KOD KOD KED KED DAR** 

## <span id="page-24-0"></span>Which map?

What if we picked:

```
type 'a map_obj = 'a list
fun map\_arr1 f =
  fn \sim => []
fun map\_arr2 f =
  fn l \Rightarrow Listmap f (List.rev 1)
fun map_arr3 f =
  fn [] => []| _:: xs => List.map f xs
```
KED KARD KED KED E VOOR

## <span id="page-25-0"></span>Which map?

What if we picked:

```
type 'a map_obj = 'a list
  fun map\_arr1 f =
     fn \Rightarrow []
  fun map\_arr2 f =
     fn l \Rightarrow Listmap f (List.rev 1)
  fun map_arr3 f =
     fn \lceil => \lceil| \therefore xs => List.map f xs
Problems:
  map_arr Fn.id [1,2,3] =?= [1,2,3]map_arr String . length o map_arr Int . toString
                        = ?=oString and the second of the second of the second second second second second second second second second second
     Category Theory (for Programmers) Category 29 / 29
```
### <span id="page-26-0"></span>Definition

A mappable M is the data:

- type 'a t
- $\bullet$  value map : ('a -> 'b) -> 'a t -> 'b t

K ロ ▶ K 個 ▶ K 로 ▶ K 로 ▶ - 로 - K 9 Q @

### Definition

A mappable M is the data:

- type 'a t
- $\bullet$  value map : ('a -> 'b) -> 'a t -> 'b t
- upholds map id  $=$  'a t  $\rightarrow$  'a t id

**KOD KARD KED KED DE VOOR** 

### Definition

A mappable M is the data:

- type 'a t
- value map :  $('a \rightarrow 'b) \rightarrow 'a t \rightarrow 'b t$
- upholds map id  $=$  'a t  $\rightarrow$  'a t id
- upholds map f o map  $g = map$  (f o g)

K ロ ▶ K 個 ▶ K 로 ▶ K 로 ▶ 『로 『 YO Q @

### <span id="page-29-0"></span>Definition

A mappable M is the data:

type 'a t • value map :  $('a \rightarrow 'b) \rightarrow 'a \tarrow 'b \tarrow$ • upholds map id  $=$   $\frac{1}{a}$  t  $\rightarrow$   $\frac{1}{a}$  t id • upholds map f o map  $g = map$  (f o g)

In other words:

```
signature MAPPABLE =
  sig
     type 'a t
     val map : ('a \rightarrow 'b) \rightarrow 'a t \rightarrow 'b t(* invariants: \ldots *)end
```
K ロ ▶ K 個 ▶ K 로 ▶ K 로 ▶ 『로 『 YO Q @

# <span id="page-30-0"></span>Optimization: Loop Fusion!

If we have:

 $int[n]$  arr;

```
for (int i = 0; i < n; i++)arr[i] = f(arr[i]):
```

```
for (int i = 0; i < n; i++)
  arr[i] = g(arr[i]);
```
<sup>2</sup>Not just for lists - any data structure with a "sensibl[e"](#page-29-0) [not](#page-31-0)[io](#page-29-0)[n](#page-30-0)[of](#page-32-0) [m](#page-16-0)[a](#page-33-0)[p](#page-34-0) [w](#page-15-0)[o](#page-16-0)[r](#page-33-0)[ks](#page-34-0)[!](#page-0-0)  $\equiv$  $OQ$ 

# <span id="page-31-0"></span>Optimization: Loop Fusion!

If we have:

```
int[n] arr;
```

```
for (int i = 0; i \lt n; i^{++})
  arr[i] = f(arr[i]):
```

```
for (int i = 0; i < n; i++)arr[i] = g(arr[i]);
```
then it must be equivalent to: $2$ 

```
for (int i = 0; i < n; i++)arr[i] = g(f(arr[i]));
```
<sup>2</sup>Not just for lists - any data structure with a "sensibl[e"](#page-30-0) [not](#page-32-0)[io](#page-29-0)[n](#page-30-0)[of](#page-32-0) [m](#page-16-0)[a](#page-33-0)[p](#page-34-0) [w](#page-15-0)[o](#page-16-0)[r](#page-33-0)[ks](#page-34-0)[!](#page-0-0)  $QQ$ 

# <span id="page-32-0"></span>Some Example Mappables

- **•** Lists
- **o** Options
- **o** Trees
- **o** Streams
- $\bullet$  Functions int  $\rightarrow$  'a
- $\bullet$ ....

4 0 8

÷.

# <span id="page-33-0"></span>Some Example Mappables

- o Lists
- **•** Options
- **o** Trees
- **o** Streams
- $\bullet$  Functions int  $\rightarrow$  'a
- $\bullet$ ....
- i.e., (almost) anything polymorphic.

### Conclusion

It's a useful abstraction.

4 **D F** 

∢母→

G.

# <span id="page-34-0"></span>**[Monads](#page-34-0)**

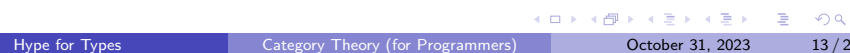

Partial functions return options

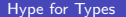

4 0 8

∢母

÷,

 $\Rightarrow$ 

Partial functions return options:

```
sqrt : int -> int opt
```
医尿囊的

目

4 0 8

- ← 冊 →

Partial functions return options:

- $\bullet$  sqrt : int  $\rightarrow$  int opt
- $\bullet$  div : (int  $*$  int)  $\rightarrow$  int opt

4 **D F** 

ヨメ イヨメー

G.

Partial functions return options:

- $\bullet$  sqrt : int  $\rightarrow$  int opt  $\bullet$  div : (int  $*$  int)  $\rightarrow$  int opt
- head : a list -> a opt

4 **D F** 

G.

Partial functions return options:

- $\bullet$  sqrt : int  $\rightarrow$  int opt
- $\bullet$  div : (int  $*$  int)  $\rightarrow$  int opt
- head : a list -> a opt
- tail : a list -> a list opt

4 **D F** 

Partial functions return options:

 $\bullet$  sqrt : int  $\rightarrow$  int opt  $\bullet$  div : (int  $*$  int)  $\rightarrow$  int opt • head : a list -> a opt tail : a list -> a list opt

How would we write the partial version of tail\_3

(\* tail\_3 : a list -> a list \*) fun tail\_3  $($ :::::::: $L$ ) = L

K 何 ▶ K ヨ ▶ K ヨ ▶ │ ヨ │ め&企

# Composing partial functions

How would we write the partial version of tail\_3?

```
tail_3 : 'a list -> 'a list opt
```
# Composing partial functions

How would we write the partial version of tail\_3?

```
tail 3 : 'a list \rightarrow 'a list opt
```
Partial madness!

```
fun tail_3 LO =case tail L0 of
    NONE = > NONE
  | SOME L1 =>
    ( case tail L1 of
      NONF = > NONF| SOME L2 => tail L2)
```
4 **D F** 

イ何 トマミトマミト ニヨー つなべ

# Composing partial functions

How would we write the partial version of tail\_3?

```
tail 3 : 'a list \rightarrow 'a list opt
```
Partial madness!

```
fun tail_3 LO =case tail L0 of
    NONE = > NONE
  | SOME L1 =>
    ( case tail L1 of
      NONF = > NONF\vert SOME L2 => tail L2)
```
What about tail\_5?

KHT → KE → KE → E → YOU → KE

How would we write the partial version of tail\_5?

```
tail_5 : 'a list -> 'a list opt
```
**KOD KARD KED KED A BA YOUR** 

How would we write the partial version of tail\_5?

```
tail_5 : 'a list -> 'a list opt
```
If only...

val tail\_5 = tail o tail o tail o tail o tail

KED KARD KED KED E LORO

How would we write the partial version of tail\_5?

```
tail_5 : 'a list -> 'a list opt
```
If only...

val tail\_5 = tail o tail o tail o tail o tail Another kind of compose

o :  $(b \rightarrow c) * (a \rightarrow b) \rightarrow a \rightarrow c$  $\leq$  : (b -> c opt) \* (a -> b opt) -> a -> c opt

KED KARD KED KED E LORO

How would we write the partial version of tail\_5?

```
tail_5 : 'a list -> 'a list opt
```
If only...

val tail\_5 = tail o tail o tail o tail o tail Another kind of compose

o :  $(b \rightarrow c) * (a \rightarrow b) \rightarrow a \rightarrow c$  $\leq$  : (b -> c opt) \* (a -> b opt) -> a -> c opt

Ta-da!

```
fun f \leq \leq \leq \leq \leq(fn NONE => NONE | SOME x => f x) o g
```
KED KARD KED KED E VOOR

## More than a composition

```
Some useful versions of common tools
  type 'a t = 'a option
Compose
val \leq \leq :
   ('b \rightarrow 'c \ t) * ('a \rightarrow 'b \ t) -> ('a \rightarrow 'c \ t)
```
 $\leftarrow$   $\leftarrow$   $\leftarrow$   $\leftarrow$ 

4 0 F

 $E + 4E + E = 990$ 

## More than a composition

```
Some useful versions of common tools
  type 'a t = 'a option
Compose
val \leq \leq :
   ('b \rightarrow 'c \ t) * ('a \rightarrow 'b \ t) -> ('a \rightarrow 'c \ t)Apply
val >>= : 'a t * ('a -> 'b t) -> 'b t
```
4 0 F

 $\overline{AB}$   $\rightarrow$   $\overline{AB}$   $\rightarrow$   $\overline{AB}$   $\rightarrow$   $\overline{BA}$   $\rightarrow$   $\overline{BA}$   $\rightarrow$   $\overline{BA}$ 

## More than a composition

```
Some useful versions of common tools
  type 'a t ='a option
Compose
val \leq \leq :
   ('b \rightarrow 'c \ t) * ('a \rightarrow 'b \ t) -> ('a \rightarrow 'c \ t)Apply
val >>= : 'a t * ('a -> 'b t) -> 'b t
Flatten
val join : 'a t t \rightarrow 'a t
```
**KOD KOD KED KED DAR** 

bind : 'a t \* ('a -> 'b t) -> 'b t

type 'a  $t =$  'a option fun  $x \rightarrow 0$  f = case x of SOME  $x \rightarrow 0$  f x  $|$  NONE  $\Rightarrow$  NONE

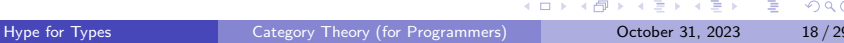

bind : 'a t \* ('a -> 'b t) -> 'b t type 'a  $t =$  'a option fun  $x \rightarrow 0$  f = case x of SOME  $x \rightarrow 0$  f x  $|$  NONE => NONE type 'a  $t =$  'a list

fun  $xs \geq 0$  f = List.concat (List.map f  $xs$ )

bind : 'a t \* ('a -> 'b t) -> 'b t

type 'a  $t =$  'a option fun  $x \rightarrow 0$  f = case x of SOME  $x \rightarrow 0$  f x  $|$  NONE => NONE

type 'a  $t =$ 'a list fun  $xs \geq 0$  f = List.concat (List.map f  $xs$ )

type 'a  $t = 'a * string$ fun  $(x, a) \rightarrow = f = let (y, b) = f x$ in  $(y, a^b)$  end

K ロ ▶ K @ ▶ K 할 ▶ K 할 ▶ 이 할 → 90 Q ^

bind : 'a t \* ('a -> 'b t) -> 'b t type 'a  $t =$  'a option fun  $x \rightarrow 0$  f = case x of SOME  $x = 0$  f x  $|$  NONE => NONE type 'a  $t =$ 'a list fun  $xs \geq 0$  f = List.concat (List.map f  $xs$ ) type 'a  $t = 'a * string$ fun  $(x, a) \rightarrow = f = let (y, b) = f x$ in  $(y, a^b)$  end type 'a  $t = unit \rightarrow 'a$ fun  $x \gg = f = fn$  () => f  $(x())$  ()

K ロ ▶ K 個 ▶ K 로 ▶ K 로 ▶ - 로 - K 9 Q @

bind : 'a t \* ('a -> 'b t) -> 'b t type 'a  $t =$  'a option fun  $x \rightarrow 0$  f = case x of SOME  $x \rightarrow 0$  f x  $|$  NONE => NONE type 'a  $t =$ 'a list fun  $xs \geq 0$  f = List.concat (List.map f  $xs$ ) type 'a  $t = 'a * string$ fun  $(x, a) \rightarrow = f = let (y, b) = f x$ in  $(y, a^b)$  end type 'a  $t = unit \rightarrow 'a$ fun  $x \gg = f = fn$  () => f  $(x())()$ datatype 'a t = Ret of 'a | Err of  $e$ xn fun  $x \gg = f = \case x$  of Ret  $a \Rightarrow f x$ | Err x = > Err x メロトメ 倒 トメミトメミト ニミーのダウ

## EXAMPLE: ERRORS

```
type 'a t = 'a option
fun x \rightarrow 0 f = case x of SOME x \rightarrow 0 f x
                           | NONE \Rightarrow NONE
fun bind (x, f) = x \rightarrow = ffun divide (x : int, y : int) : int t =if y = 0 then NONE
  else SOME (x div y)
val \angle: string t =
  bind (divide (10, 3), fn x \Rightarrowbind (Int.fromString "0", fn y =>
  bind (divide (x, y), fn z \RightarrowSOME (Int.toString (x + y + z)))))
```
K ロ ▶ K 個 ▶ K 로 ▶ K 로 ▶ - 로 - K 9 Q @

## EXAMPLE: PRINTING

```
type 'a t = string * 'a
fun bind (e : 'a t, f : 'a -> 'b t) : 'b t =
  let
   val (s1, a) = eval (s2, b) = f ain
   (s1 \t s2, b)end
```
4 0 F

 $AB + AB + AB + AB$ 

## EXAMPLE: PRINTING

```
fun print (s : string) : unit t =(s, ())fun add (x : int, y : int) : int t =("adding", x + y)val : int t =bind (print"hi", fn () =>
 bind (add (20, 22), fn n =>
  ("done", n)))(* result : ("hiaddingdone", 42) : int t *)
```
**KOD KOD KED KED DAR** 

## Programming with Monads

readInput : stream -> string option parseUsername : string -> string option getUserFromId : string -> user option getAvatar : user -> image option

**KORKA ERKER ADA YOUR** 

## Programming with Monads

readInput : stream -> string option parseUsername : string -> string option getUserFromId : string -> user option getAvatar : user -> image option

SOME TextIO . stdIn

- > >= readInput
- > >= parseUsername
- > >= getUserFromId
- > >= getAvatar

**KORKA ERKER ADA YOUR** 

## Parallel: Imperative Programming

```
inString <- SOME TextIO . stdIn
userId <- parseUsername inString
user <- getUserFromId userId
avatar <- getAvatar user
```
KED KARD KED KED E VOOR

## Useful pattern!

#### Key Idea

Monads are a useful programming tool!

```
signature MONAD =
  sig
    type 'a t
     val return : 'a -> 'a t
     val bind : 'a t * ('a \rightarrow 'b t) \rightarrow 'b t
     val join : 'a t t \rightarrow 'a t
  end
```
4 D F

イ何 トマミトマミト ニヨー つなべ

### Monads are like burritos

A monad is a special kind of a functor. A functor F takes each type T and maps it to a new type FT. A burrito is like a functor: it takes a type, like meat or beans, and turns it into a new type, like beef burrito or bean burrito.

4 D F

A functor must also be equipped with a map function that lifts functions over the original type into functions over the new type. For example, you can add chopped jalapeños or shredded cheese to any type, like meat or beans; the lifted version of this function adds chopped jalapeños or shredded cheese to the corresponding burrito.

### Monads are like burritos

A monad must also possess a return function that takes a regular value, such as a particular batch of meat, and turns it into a burrito. The unit function for burritos is obviously a tortilla.

 $\leftarrow$   $\Box$ 

### Monads are like burritos

Finally, a monad must possess a **join** function that takes a ridiculous burrito of burritos and turns them into a regular burrito. Here the obvious join function is to remove the outer tortilla, then unwrap the inner burritos and transfer their fillings into the outer tortilla, and throw away the inner wrappings.

<span id="page-67-0"></span>The map, join, and return functions must satisfy certain laws. For example, if B is already a burrito, and not merely a filling for a burrito, then  $\text{join}(\text{return}(B))$  must be the same as **B**. This means that if you have a burrito, and you wrap it in a second tortilla, and then unwrap the contents into the outer tortilla, the result is the same as what you started with.